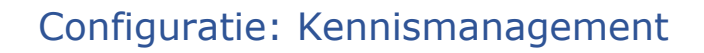

# Inleiding

De Engage Process Suite wordt door organisaties ingezet voor veel verschillende thema's, zoals: continu verbeteren, realisatie van handboeken, AVG, Compliance, Risicomanagement, digitale of organisatorische transformatie, etc. De consultants van Engage Process hebben veel ervaring in het inrichten van de Suite ten behoeve van deze thema's. Zij hebben nu hun jarenlange ervaring gebundeld, vaak met hulp van klanten, om standaard configuraties te definiëren. Deze standaard configuraties zijn richtlijnen volgens welke de Suite effectief en efficiënt ingericht kan worden voor zo'n thema. Deze standaard configuraties kunnen door beheerders zelf gerealiseerd worden aan de hand van deze instructie. Uiteraard kunnen consultants van Engage Process hierbij helpen.

# Algemeen

Deze inrichting helpt continue verbetering van de vastlegging van kennis in de Engage Process Suite. Door middel van **Reacties** kunnen voorgestelde verbeteringen doorgegeven worden aan de procesbeheerder.

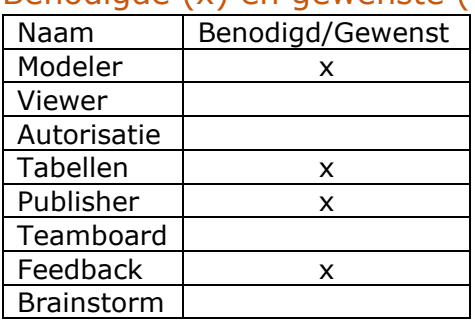

# Benodigde (x) en gewenste (\*) modules:

## Advies m.b.t. abonnement:

Deze configuratie is mogelijk in de Suite Goud, Suite Platinum & Suite Enterprise

## Voorwaarde(n):

- Configuratie Handboek
- Module Feedback

# Uitwerking configuratie per module:

#### Modeler

• Leg per proces de proces eigenaar en procesbeheerder vast.

#### Publisher

Bij het plaatsen van een reactie is het mogelijk om een notificatie te ontvangen. De notificatie wordt gestuurd naar degene die op de Feedback verzendlijst staat. Dit kan een bekende gebruiker zijn en/of een email adres dat ingevuld is. Bijvoorbeeld in het geval dat de notificatie naar een team mailbox gestuurd kan worden.

• Vul per proces de Feedback verzendlijst in met de gebruiker die de Feedback moet ontvangen.

Het is voorgesteld dat dit de procesbeheerder is.

## *Tip!*

Dit kan ook door meerdere processen tegelijk te selecteren door de CTRL knop vast te houden terwijl u de processen aan klikt.

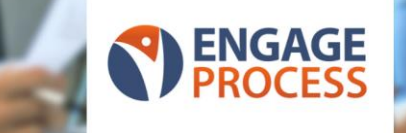

### Instellingen

Vul bij '**Berichten**' - een standaard emailadres in voor de feedbacknotificaties. Dit emailadres zal gebruikt worden als er geen notificatielijst is opgegeven, of als alle gebruikers/accounts uit de notificatielijst ondertussen verwijderd zijn.

#### Procedurele aanpak:

Volg het proces "Kennismanagement" om aanvullende of aangepaste kennis vast te leggen bij de processen. Deze configuratie vindt u hier:

[https://viewer.engageprocess.com?dId=d0538007-cc5f-441a-a433](https://viewer.engageprocess.com/?dId=d0538007-cc5f-441a-a433-d3732876cc12&state=6&psId=8de7535d-e0df-451f-93b0-d53cbb92bcf3) [d3732876cc12&state=6&psId=8de7535d-e0df-451f-93b0-d53cbb92bcf3](https://viewer.engageprocess.com/?dId=d0538007-cc5f-441a-a433-d3732876cc12&state=6&psId=8de7535d-e0df-451f-93b0-d53cbb92bcf3)

Rapporteer periodiek op de ouderdom van de processen. Hiermee heeft de organisatie een beeld bij de actualiteit ervan. Dit kan vanuit de Viewer door bij '**Rapportage**' op de knop '**Processen**' te klikken. Exporteer dit naar Excel en sorteer op de datum '**Gepubliceerd op**'. Eventueel kan er binnen Excel gefilterd worden naar Proceseigenaar en/of Procesbeheerder.